**AutoCAD Crack Descargar [Win/Mac] [2022]**

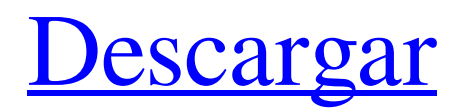

Hoy en día, AutoCAD es el software CAD 3D dominante en el mundo. Además de ser una poderosa herramienta de diseño de escritorio para proyectos de nivel profesional, AutoCAD tiene un soporte significativo para los formatos de archivo DWG, DWF, DWFx y DXF, así como la capacidad de importar y exportar formatos 3D basados en CAD. Historia de AutoCAD AutoCAD comenzó como un paquete de dibujo en 2D. Lanzado por primera vez en 1982, originalmente permitía a los usuarios dibujar rectángulos, círculos, elipses y polilíneas. En los primeros días, AutoCAD no era 3D. Al principio, AutoCAD ni siquiera tenía características 3D. En 1983, se lanzó AutoCAD 2.1, que introdujo funciones de acotación y herramientas de dibujo en 3D. AutoCAD 2.2 agregó la capacidad de dibujar secciones 2D, admitiendo todos los estándares de dibujo 2D más populares utilizados en ese momento. AutoCAD 2.4 presentaba transformaciones paramétricas y de datum. En 1988, AutoCAD 2.5 introdujo perfiles de borrador, como perfiles o perfiles XY, arcos y dimensiones 3D. En 1991, AutoCAD 2.7 se convirtió en el primer programa CAD en utilizar el término "Dibujo" para describir sus funciones. En 1992, se lanzó AutoCAD 2.9 con capacidades de extensibilidad y salida. En 1995, AutoCAD se lanzó por primera vez en Macintosh. AutoCAD 2000 se lanzó en 2000 con características habilitadas para colaboración, simulación y análisis, y modelado paramétrico 2D. AutoCAD 2002 introdujo el sistema de acceso multiusuario, que brinda la posibilidad de que más de un usuario trabaje simultáneamente en el mismo dibujo. En 2008, AutoCAD 2009 introdujo el modelado 3D interactivo con herramientas de dibujo paramétrico y la capacidad de vincular dibujos CAD con contenido digital externo. AutoCAD 2009 también introdujo la capacidad de abrir y guardar archivos desde fuera del entorno de AutoCAD. AutoCAD 2010 introdujo la capacidad de abrir y guardar archivos desde fuera del entorno de AutoCAD. AutoCAD 2011 introdujo la capacidad de importar y exportar un formato de archivo llamado DWFx.AutoCAD 2013 introdujo la compatibilidad nativa para el iPad de tercera generación, mientras que AutoCAD 2014 introdujo la compatibilidad nativa para el iPad de cuarta generación. AutoCAD 2015 introdujo la capacidad de enviar y recibir información de LiveLink. En 2016, AutoCAD 2015 introdujo la capacidad de importar y exportar un formato de archivo llamado DWFx. autocad

**AutoCAD Crack (Vida util) Codigo de activacion [Mac/Win]**

La última versión de AutoCAD, con paquetes de servicio y actualizaciones, también está disponible como una aplicación basada en web. Autodesk aportó un enfoque más fácil de usar para el proceso de diseño de dibujos utilizando el producto "AutoCAD 2009" (actualmente AutoCAD LT). AutoCAD es uno de los paquetes de software CAD (diseño asistido por computadora) más vendidos. AutoCAD se destaca por admitir el trazado de varias formas de gráficos vectoriales y rasterizados en 2D y 3D utilizando un solo archivo de origen. En 2003, Autodesk adquirió

la empresa Quattro Development, que desarrollaba aplicaciones para AutoCAD y otros productos de Autodesk. También en 2003, Autodesk adquirió la empresa Potent Dimensions, que desarrolló Dimension Style Suite para AutoCAD. Esto fue para aumentar la funcionalidad de dimensionamiento y conversión, tanto en 2D como en 3D, para su uso en producción. En 2007, Autodesk adquirió KVZO Technologies, un desarrollador israelí de K-Tools, un producto que configura automáticamente los dibujos de AutoCAD según los estándares CAD. El producto AutoCAD LT 3D se basa en tecnologías basadas en objetos. Es compatible con la programación orientada a objetos (POO) con clases, herencia y herencia múltiple, polimorfismo y comprobaciones de tipos en tiempo de ejecución. AutoCAD LT ofrece tres entornos de modelado: el Editor de clases orientado a objetos, que utiliza el Editor de clases para objetos basados en clases, y el Editor de bloques gráficos y el Editor de bloques estándar, que utilizan la tecnología de Bloques gráficos. AutoCAD LT es capaz de admitir trabajos en 2D y 3D en los modos vectorial y ráster. AutoCAD LT integra funciones de gráficos vectoriales y de trama y programación AutoLISP. En 2009, se presentó AutoCAD Add-In Builder (AAI Builder), una herramienta para generar complementos de AutoCAD independientes. En 2009, el producto y las aplicaciones AutoCAD LT 3D se incluyeron con AutoCAD LT. En 2009, AutoCAD LT 2009 SP1 introdujo la compatibilidad con la generación de código Visual LISP para macros VB. En 2009, Autodesk adquirió la empresa Global Building Systems (GBS). El producto Building Design Manager de la empresa era un complemento de AutoCAD, que proporcionaba parte de la

funcionalidad que ahora se ofrece en AutoCAD LT. En 2009, AutoCAD LT 2009 SP1 introdujo una nueva interfaz gráfica de usuario (GUI). En 2011, Autodesk adquirió 1x 112fdf883e

**AutoCAD Codigo de activacion con Keygen [abril-2022]**

Abra el programa que utilizará para abrir los archivos y siga las instrucciones proporcionadas por el software. Para importar y exportar los archivos, necesitará el keygen. Paso 4: Cómo usar el keygen para activar un archivo oculto para abrir Primero deberá descargar el keygen. El archivo de instalación debe estar en formato.exe. Paso 5: Cómo usar el keygen Ejecute el keygen y se debería abrir una ventana. Paso 6: Cómo usar el keygen En la esquina superior izquierda, verá la clave de licencia. Paso 7: Cómo usar el keygen Haga clic en el botón "Activar" y se abrirá una pequeña ventana. Paso 8: Cómo usar el keygen La clave de licencia aparecerá en la esquina inferior izquierda de la ventana. Paso 9: Cómo usar el keygen Haga clic en el botón "Activar". Paso 10: Cómo usar el keygen Estas listo. 1. Paso 1: Cómo utilizar el keygen para abrir un archivo.mpr El archivo se puede encontrar en el siguiente directorio. \* Si está utilizando la versión Android de Autodesk Autocad. Encontrará su archivo en el siguiente directorio. \* Si está utilizando la versión de Windows de Autodesk Autocad. Encontrará su archivo en el siguiente directorio. Si está utilizando la versión para Mac de Autodesk Autocad. Encontrará su archivo en el siguiente directorio. Paso 2: Cómo usar el keygen para abrir un archivo .dwg El archivo se puede encontrar en el siguiente directorio. \* Si está utilizando la versión Android de Autodesk Autocad. Encontrará su archivo en el siguiente directorio. \* Si está utilizando la versión de Windows de Autodesk Autocad. Encontrará su archivo en el siguiente directorio. \* Si está utilizando la versión para Mac de Autodesk Autocad. Encontrará su archivo en el siguiente directorio. Si está utilizando la versión de Android de Autodesk Autocad. Encontrará su archivo en el siguiente directorio. Si está utilizando la versión de Windows de Autodesk Autocad. Encontrará su archivo en el siguiente directorio.

**?Que hay de nuevo en el?**

Con Markup Assist, también puede usar información de modelos 2D/3D escaneados para acelerar su trabajo. Puede importar e incorporar datos CAD 3D en dibujos mientras dibuja. A medida que edita sus dibujos, sus datos CAD se actualizan. (vídeo: 3:54 min.) Capas suaves y dinámicas: Ya no tiene que preocuparse por las capas al diseñar. Superficies suaves con capas dinámicas: el nivel de detalle que ve en el dibujo es lo que está disponible en su pantalla. Las capas dinámicas solo se muestran cuando mueve el mouse sobre ellas. (vídeo: 2:52 min.) Carpeta de dibujo compartida: Ya no tiene que preocuparse por perder dibujos, porque ahora se mueven automáticamente a una nueva ubicación después de salir del dibujo actual. Esta es la forma más fácil de comenzar a trabajar con una carpeta de dibujos de AutoCAD fácil de administrar. (vídeo: 1:27 min.) Exportación de AutoCAD: Guarde sus dibujos de AutoCAD en un modelo 3D de AutoCAD. (vídeo: 3:41 min.) Es fácil controlar la ruta de datos de los dibujos de AutoCAD y exportarlos a un modelo 3D de AutoCAD como una combinación de datos vectoriales y ráster. Esto le permite usar diferentes herramientas para ver y editar sus dibujos. (vídeo: 2:59

min.) Generar anotación: Cree un gráfico interactivo para comunicar rápidamente puntos y reglas importantes en un dibujo. Las anotaciones no se limitan al lienzo de dibujo; siempre están relacionados con la capa actual. (vídeo: 2:03 min.) Secciones cruzadas: Usando secciones transversales, puede ver cómo se verán los dibujos en paredes, techos y otras superficies. Además, son útiles para evaluar y comunicar las relaciones a distancia. (vídeo: 2:06 min.) Componente de límite: Trace los componentes de contorno del dibujo en la página, lo que le permite seguir trazando elementos adicionales en relación con el primer componente. Puede reutilizar automáticamente el componente de límite cuando dibuja componentes adicionales. (vídeo: 2:05 min.) Colocación de componentes y capas: Cree, edite y reorganice capas y componentes.Seleccione varias capas y componentes, y muévalos a cualquier posición en el lienzo de dibujo. (vídeo: 2:52 min.) Trace rápidamente componentes y capas en relación entre sí mediante la herramienta Trazar referencia.

**Requisitos del sistema:**

Recomendado: SO: Windows 7 o posterior, Mac OS X 10.8 o posterior Procesador: Intel Core 2 Quad 2.4GHz o AMD Phenom II x4 965 GHz o superior Memoria: 2 GB RAM Gráficos: GeForce GTX 260 o AMD Radeon HD 4870 o superior DirectX: Versión 9.0c Red: conexión a Internet de banda ancha Notas adicionales: Las siguientes características adicionales están disponibles en esta actualización: Estamos comenzando nuestros preparativos para dar soporte a la nueva APU de AMD

<http://cefcredit.com/?p=20212>

```
http://facebook.jkard.com/upload/files/2022/06/U93FeslISPX2xPvOVC1O_21_8897a2a199783d64d0e565feb4720e0a_file.pd
```
[f](http://facebook.jkard.com/upload/files/2022/06/U93FeslISPX2xPvOVC1Q_21_8897a2a199783d64d0e565feb4720e0a_file.pdf)

<https://swamiherbalayurveda.com/wp-content/uploads/2022/06/athatarr.pdf>

<https://algarvepropertysite.com/autocad-win-mac-actualizado/>

<https://wilpiecarbundces.wixsite.com/cariltitic/post/autodesk-autocad-22-0-gratis>

<https://frozen-inlet-28201.herokuapp.com/AutoCAD.pdf>

<https://9shots.com/wp-content/uploads/2022/06/kallsant.pdf>

<https://thetutorialworld.com/advert/autodesk-autocad-keygen-for-pc-ultimo-2022/>

<https://mmsshop.ro/wp-content/uploads/2022/06/AutoCAD-17.pdf>

<https://pacific-retreat-98406.herokuapp.com/AutoCAD.pdf>

<http://amlakzamanzadeh.com/wp-content/uploads/2022/06/divoargu.pdf>

<http://www.be-art.pl/wp-content/uploads/2022/06/rebevaha.pdf>

<https://fastlocalservices.com/autodesk-autocad-crack-abril-2022/>

<http://www.distributorbangunan.com/?p=60060>

<https://enigmatic-cove-48521.herokuapp.com/ysabcha.pdf>

[https://www.socialytime.com/upload/files/2022/06/j4SidyhxRoy6flGs3EcG\\_21\\_d6c3fea2794796427080bca676641600\\_file.pd](https://www.socialytime.com/upload/files/2022/06/j4SidyhxRoy6flGs3EcG_21_d6c3fea2794796427080bca676641600_file.pdf)

[f](https://www.socialytime.com/upload/files/2022/06/j4SidyhxRoy6flGs3EcG_21_d6c3fea2794796427080bca676641600_file.pdf)

<http://pzn.by/?p=31401>

<http://NaturalhealingbyDoctor.com/?p=8491>

<https://buycoffeemugs.com/wp-content/uploads/2022/06/thorellm.pdf>

<https://cecj.be/autodesk-autocad-2022-24-1-crack-version-completa-de-keygen-actualizado-2022/>